*Prot* $\tilde{A} \odot$ **ger les jeunes internautes des publicit** $\tilde{A} \odot$ **s en ligne et malwares** 

**Mobilité** Posté par : JulieM Publiée le : 11/2/2014 13:00:00

L'extension de navigateur ADBLOCK PLUS, permet de bloquer les publicit©s intrusives sur Internet. C'est dans le cadre de la protection du jeune public internaute que l'outil peut constituer un bouclier efficace contre l'exc $\tilde{A}$  s de publicit $\tilde{A} \otimes s$  dont il est victime.

En effet, Internet fourmille d' $\tilde{A} \otimes I \tilde{A} \otimes$ ments non d $\tilde{A} \otimes S$ ir $\tilde{A} \otimes S$  pouvant quider les enfants vers des endroits inappropri $\tilde{A} \textcircled{s}$ . De nombreuses annonces avec sons et animations, captent leur attention pour les amener à participer à des quizz, jeux d'adresse par exemples.

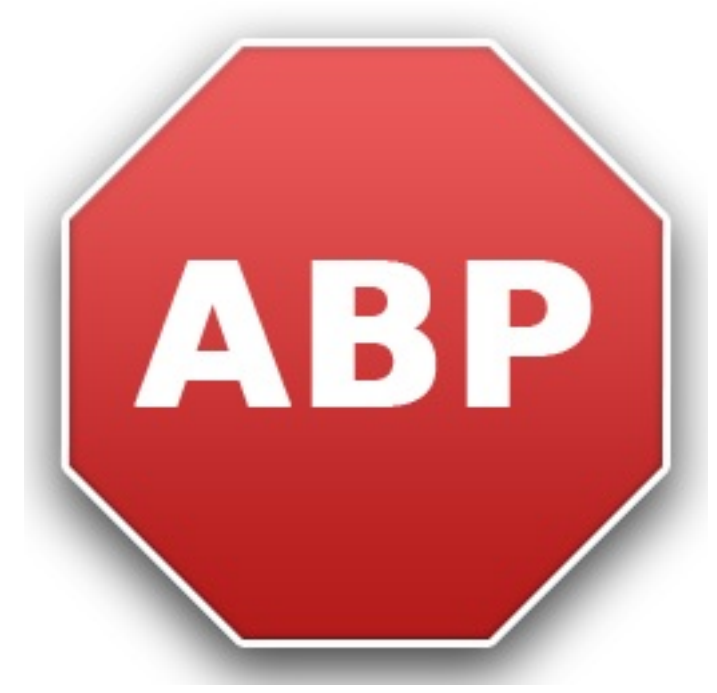

Or parfois, ces publicit $\tilde{A}$ ©s ne sont que des app $\tilde{A}$ ¢ts conduisant vers de vrais pi $\tilde{A}$  ges  $\tilde{A}$ souscription,  $0\tilde{A}$ <sup>1</sup> les parents se retrouvent  $\tilde{A}$  devoir payer une facture cons $\tilde{A}$ ©quente  $\tilde{A}$  la fin du mois. De plus, les enfants sont aussi vulnérables aux offres illégales et cliquent la plupart du temps sur les liens publicitaires qui conduisent vers des sites infest©s de virus ou encore des sites de rencontres pour adultes.

« Les enfants sont une cible de choix car ils font peu la diff©rence entre une information et une publicité, c'est pourquoi ils sont trÃ<sup>"</sup>s vulnérables et susceptibles d'être conduits sur un site *malveillant.*» précise Till Faida, co-fondateur d'ADBLOCK PLUS.

Les parents peuvent prot $\tilde{A}$ ©ger leurs enfants des annonces malveillantes. En utilisant ADBLOCK PLUS, ni les banni $\tilde{A}$  res publicitaires flashy, ni les pop-up capteurs de regard sont affich $\tilde{A}$ ©s dans le navigateur. Ainsi, les enfants ne les voient pas et ne sont donc pas victimes de leur contenu indésirable. De plus, l'extension permet également de protéger son ordinateur contre les malwares en bloquant les virus, chevaux de Troie, vers, spywares et adwares. Enfin, ADBLOCK PLUS permet  $\tilde{A}$ ©galement de d $\tilde{A}$ ©sactiver toute forme de pistage des entreprises et publicitaires, qui guettent le moindre clic des internautes.

Récemment, la CNIL a recommandé l'utilisation d'ADBLOCK PLUS pour bloquer toutes les publicités. La Commission a également mis en ligne une vidéo pédagogique et des conseils expliquant  $\tilde{A}$  la jeune g $\tilde{A}$ ©n $\tilde{A}$ ©ration d'internautes, comment limiter ses traces lorsqu'elle navigue sur Internet.

ADBLOCK PLUS bloque les publicités, améliorant ainsi la sécurité sur les ordinateurs, les tablettes ou encore sur Android pour mobile. L'extension est simple à installer et disponible pour Chrome, Firefox, Internet Explorer, Opera, Safari et sur Android.